Subject: Re: Changing tree control style Posted by [dolik.rce](https://www.ultimatepp.org/forums/index.php?t=usrinfo&id=647) on Sun, 14 Nov 2010 15:57:47 GMT [View Forum Message](https://www.ultimatepp.org/forums/index.php?t=rview&th=5667&goto=29753#msg_29753) <> [Reply to Message](https://www.ultimatepp.org/forums/index.php?t=post&reply_to=29753)

## Hi Graeme

All you need to change is in TreeCtrl::Paint(). There is no DrawLine simply because the lines are drawn using DrawRect with width (or height) of 1. Paint() is virtual, so the easiest way to get the behavior you want is to make an inherited class MyTreeCtrl:public Tree and override its Paint().

The only problem you might encounter is actually how to draw the dotted line, if I remember correctly there is no simple function to draw a line with pattern using Draw. So you will probably have to draw the dots somehow yourself.

Best regards, Honza

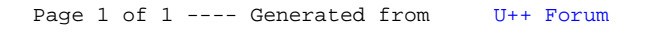